# ggplot – themes and wrapup

Professor Halterman

Michigan State University

PLS 397 Analyzing and Visualizing Data Fall 2023

## Checkin

https://forms.gle/7Y9ySnFB3JQWSB4s5

Wednesday's reading: 5.1 Use pipes to summarize data

## ggplot wrapup

- We've covered most of the basics of ggplot at this point.
- ► There's always more to learn! The cheatsheet + Google + ChatGPT will help you figure out specific things you want to add.
- More advanced figures require manipulating data—we'll turn to that next.
- One last fun thing in basic ggplot: changing the theme

# Example – Basic ggplot theme

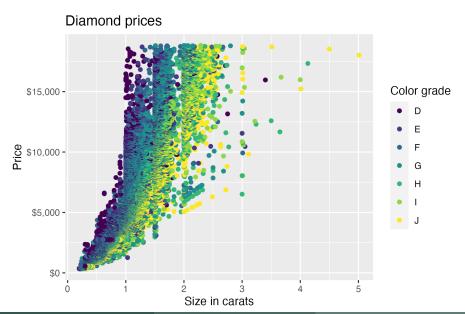

# Example - + theme\_economist\_white()

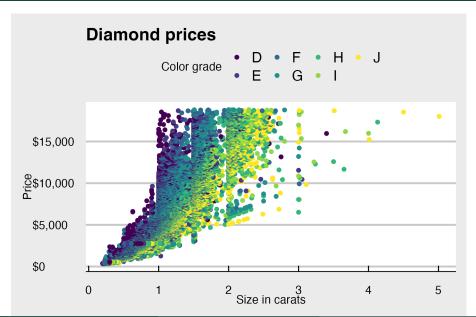

# Example – Custom theme

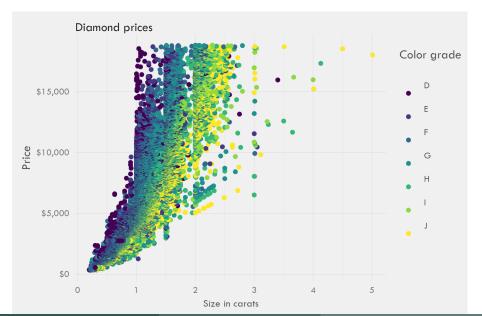

### Themes,

- ► Lots of prebuilt themes for ggplot—some built-in, others in the ggthemes package and elsewhere.
- https://exts.ggplot2.tidyverse.org/ggthemes.html
- install.packages('ggthemes', dependencies = TRUE)
- ► + theme\_fivethirtyeight(), + theme\_economist(), etc.

```
theme(
 line.
  rect,
  text,
  title.
  aspect.ratio.
  axis.title.
  axis.title.x,
  axis.title.x.top,
  axis.title.x.bottom,
  axis.title.v.
  axis.title.y.left,
  axis.title.y.right,
  axis.text,
  axis.text.x,
  axis.text.x.top,
  axis.text.x.bottom,
  axis.text.v.
  axis.text.y.left,
  axis.text.y.right,
  axis.ticks.
  axis.ticks.x,
  axis.ticks.x.top.
  axis.ticks.x.bottom,
  axis.ticks.y,
  axis.ticks.y.left,
  axis.ticks.y.right,
```

- ggplot lets you customize most of the visual aspects of your plot.
- ► The pre-built themes above work this way.
- You can modify a theme by adding a new layer: + theme(axis.ticks = ...)
- https://ggplot2.tidyverse.org/reference/theme.html

```
element blank()
element_rect(
  fill = NULL,
  colour = NULL,
  linewidth = NULL,
  linetype = NULL,
  color = NULL,
  inherit.blank = FALSE.
  size = deprecated()
element_line(
  colour = NULL.
  linewidth = NULL,
  linetype = NULL,
  lineend = NULL.
  color = NULL,
  arrow = NULL.
  inherit.blank = FALSE,
  size = deprecated()
```

```
element_text(
 family = NULL,
 face = NULL.
 colour = NULL,
 size = NULL,
 hiust = NULL,
 vjust = NULL,
 angle = NULL,
 lineheight = NULL,
 color = NULL,
 margin = NULL,
 debug = NULL,
 inherit.blank = FALSE
```

#### Example:

```
+theme(panel.grid.major=
element_line(
color=color.grid.major,
size=.15))
```

### In-class exercise

https://www.economist.com/graphic-detail/2019/03/21/economic-growth-does-not-guarantee-rising-happiness

- Economists strongly believe that increased income should increase happiness
- ► A cross-national correlation shows this is true.
- But do changes in income produce changes in happiness?
- ▶ Data: Gallup polling + World Bank GDP per capita data

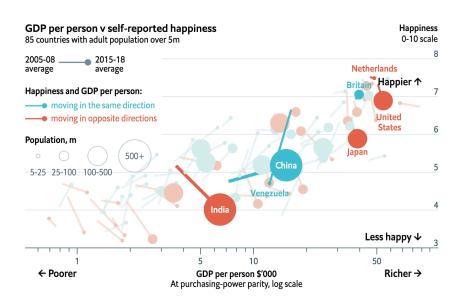

### In-class exercise hints

We're going to recreate this figure! Hints:

- ► Start with the points. Think about the arguments to aes to get the size and color right.
- ► Then add the lines. Note that these are in a second dataframe. We can use geom\_path with the textttgroup aesthetic
- ▶ If you finish that, work on making the labels and themes look good.
- And if you're way ahead, think about how this figure could be improved!